## Universal C Runtime In Nulled Free Iso Build

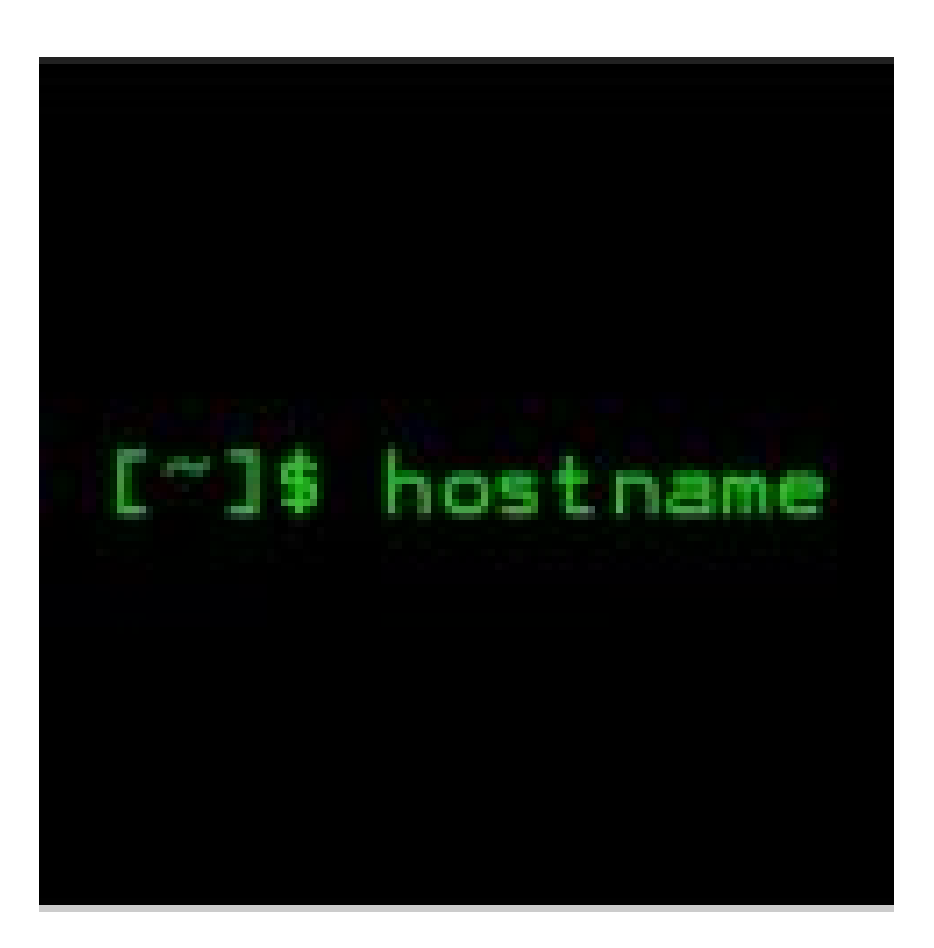

**DOWNLOAD:** <https://tinurli.com/2il4rm>

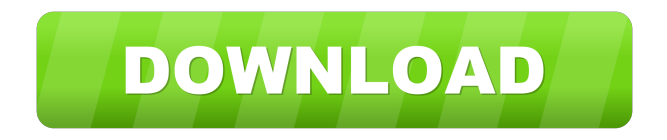

 For the general information about this update, see the README.txt file. For instructions to install the update, see the Getting Started guide. April 12, 2020, Universal CRT Update Rollup (Build 10.0.17763.0) for Windows 10 The CRT update rollup is available in the Microsoft Download Center. Download the update using the links below. For x64-based Windows, the update package is named msvcr100.amd64.cnt. The update package name for x86-based Windows is msvcr100.cnt. For the Universal C Runtime (CRT) update rollup, the minimum supported OS is Windows 7. Installing the Universal CRT Update Rollup The Universal CRT update rollup installation package is a.msi (Microsoft Installer) package. If you are running Windows Server 2003 or Windows Server 2008, you can install it directly from the command line using the command below. msiexec.exe /i

"msvcr100.msi" If you are running Windows 7, you can install it by using the Windows Update. In addition to the installation files, the update package also includes the update patch files that you need to install. Universal C Runtime Rollup for x64-based Windows Universal CRT Rollup for x86-based Windows For x86-based Windows, the update package is named msvcr100.cnt. To install the Universal CRT rollup: When you have the update package file downloaded, run the.msi file. When the package is installed, open the command prompt. To use the x86-based Universal CRT update, you can type the following command. c:\> wuauclt.exe /checkforupdate To use the x64-based Universal CRT update, you can type the following command. c:\> wuauclt.exe /checkforupdate 64-bit Note If you are running Windows 10 1903 and later, you can also run the wuauclt.exe command from Start > Settings 82157476af

> [5dfly Photo Design 4.1 56 Serial Number](http://laumencu.yolasite.com/resources/5dfly-Photo-Design-41-56-Serial-Number.pdf) [cubase7serialnumber](http://tiocoso.yolasite.com/resources/cubase7serialnumber.pdf) [OriginLab OriginPro 9.0 SR2](http://gforicsur.yolasite.com/resources/OriginLab-OriginPro-90-SR2.pdf)